# Sanajeh:

# A DSL for GPGPU programming with Python objects

東京工業大学 ChenXin JiZhe, 増原 英彦, Matthias Springer

### Reference

[1] Springer, Matthias. "Memory-Efficient Object-Oriented Programming on GPUs." *arXiv preprint arXiv:1908.05845* (2019).

- Requires programmers to write codes in an extended syntax. *For example the "\_\_device\_\_" keyword marked as red in Fig 1.*
- Difficult for programmers to write complex benchmark.

#### **Problems in** *DynaSOAr*

*For example the Barnes-Hut simulation.*

## Previous work

#### *DynaSOAr***[1]**

- ・ A dynamic SOA(Structure Of Array) data layout memory allocator written in **C++/CUDA**
- ・ Based on the **SMMO (***Single-Method Multiple-Objects***)** model, which realizes parallelism by running one single method on all objects of a class.

- Written in normal python syntax.
- ・ Create objects of a class on device by *new\_all* (or *new\_* when parameters is needed) function
- Detect and mark device data automatically, they will be compiled into CUDA code which will be run by DynaSOAr
- **2. Provide a library for high-level parallel programming patterns**
- **・** Including parallel tree and graph algorithms
- Hide difficult implementation for example the race among different threads

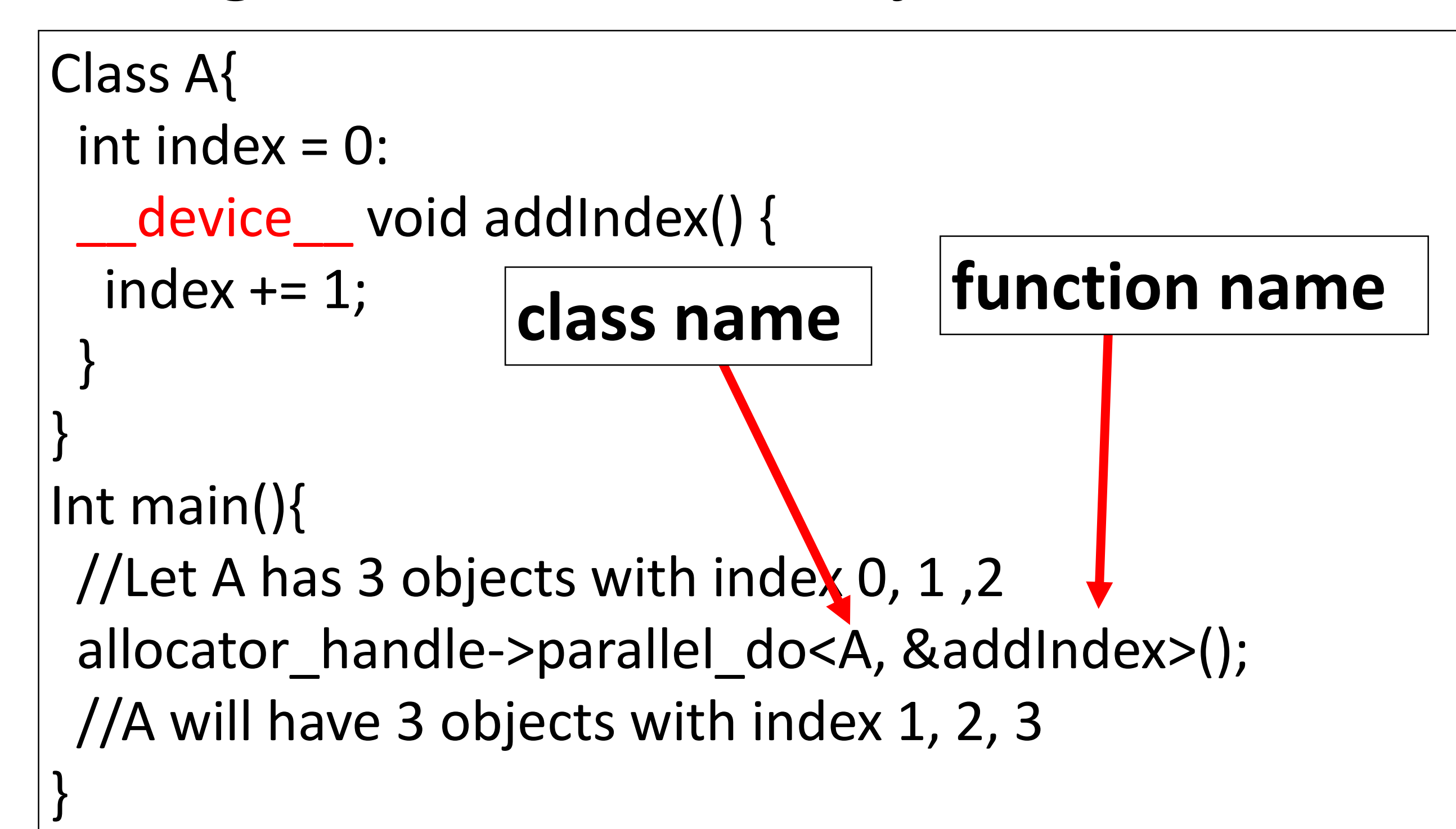

Fig 1. Example of SMMO

Methods

#### **1. A core language based on SMMO**

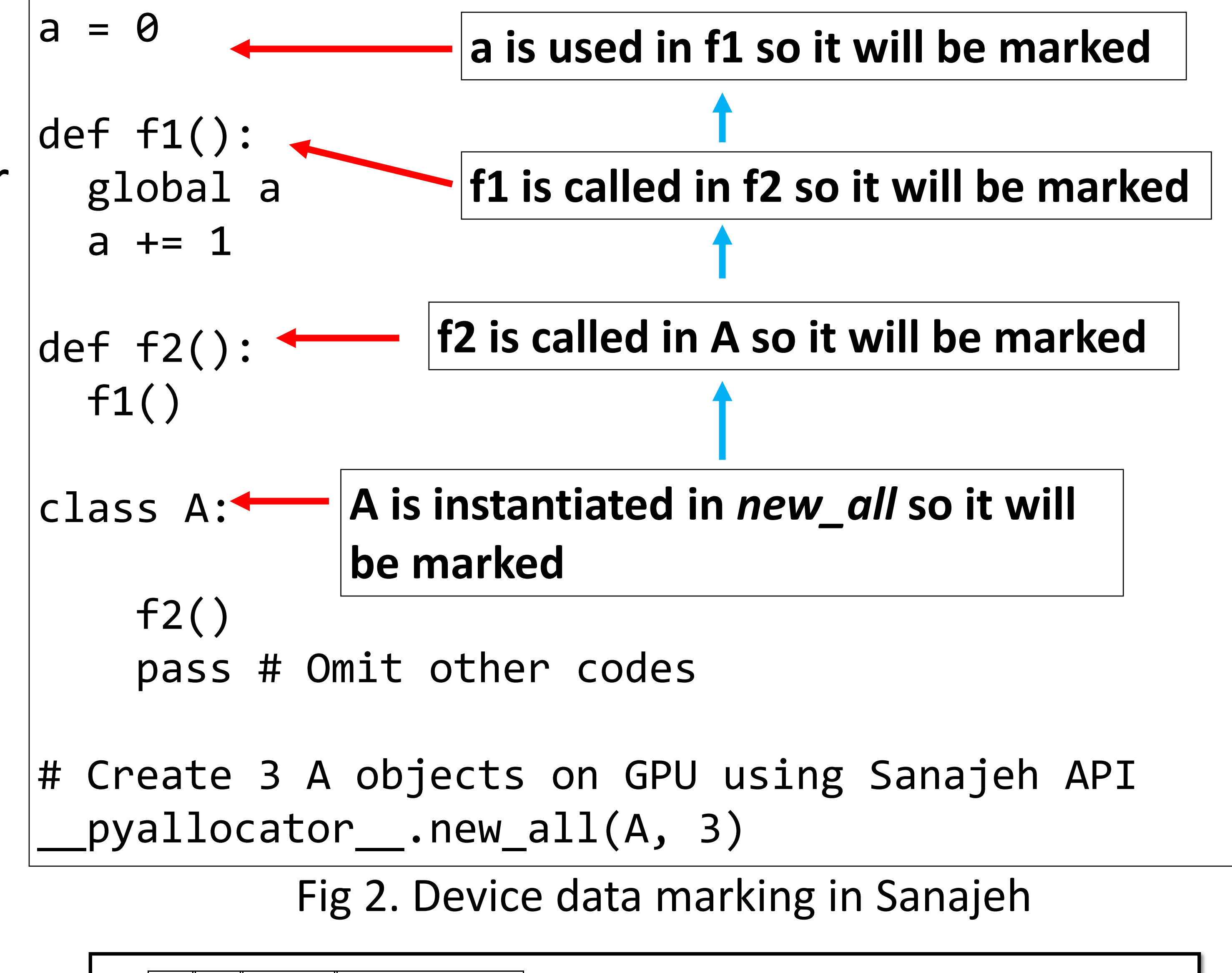

*Fig 3 is a step in Barnes-Hut simulation, in which the Race Condition(concurrent data modifying among threads) will happen*

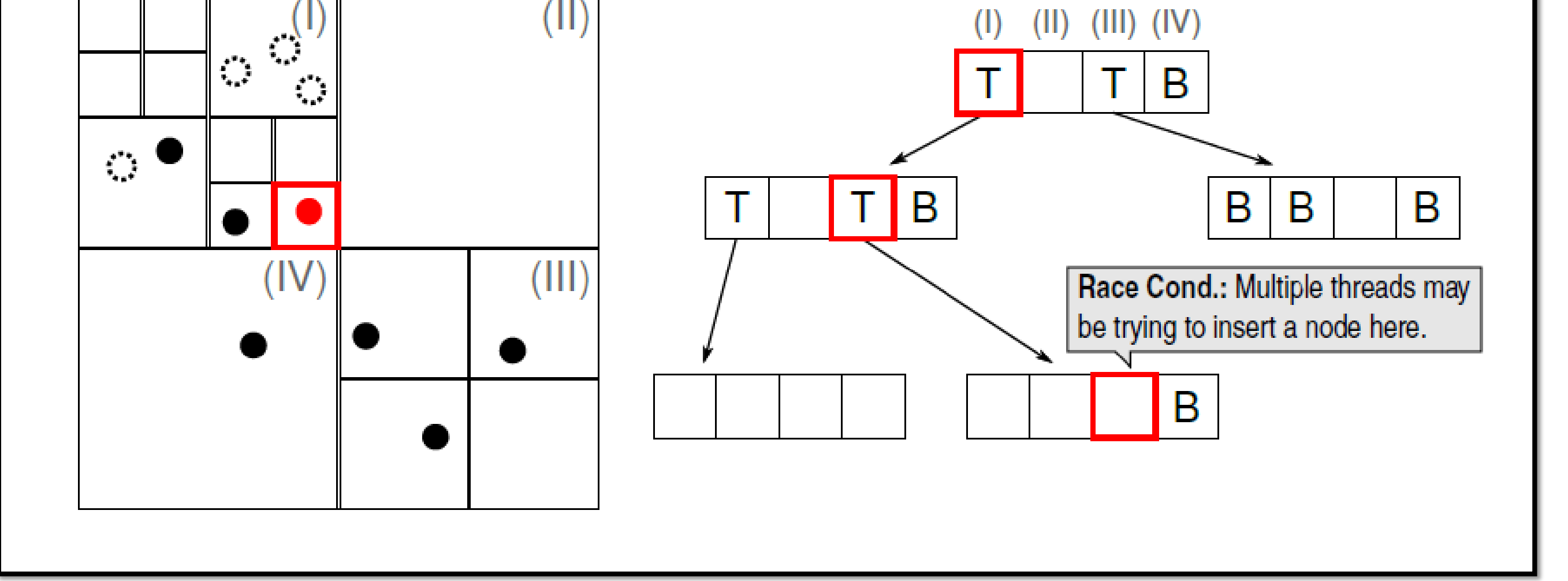

## Proposal

- Provide SMMO programming model in python
- Make it easier to write the program compared to using DynaSOAr APIs

#### Fig 3. BodyNode inserting in Barnes-Hut